# УДК 681.3, 621.372.542 **ЛІНІЙНА ТА НЕЛІНІЙНА ФІЛЬТРАЦІЯ ПРИ ПОКРАЩЕННІ ЯКОСТІ ЗОБРАЖЕНЬ**

*Майданюк Володимир*

Вінницький національний технічний університет

#### **Анотація**

*В роботі розглянуто методи поліпшення візуальної якості зображень. Показано, що методи з просторовою обробкою досить ефективні і не вимагають значних обчислювальних затрат. Для виконання моделювання методів поліпшення якості зображення розроблено власний програмний продукт, який дозволяє виконувати дослідження і поліпшення якості зображень з використанням різних методів з можливістю завдання довільних фільтруючих масок.* 

### **Abstract**

*In the paper considered methods to improve visual quality of the images. It is shown that the methods of spatial processing are effective and do not require significant computational costs. For modeling the methods improve visual quality of the images developed own software that allows you to conduct research and improve image quality using a variety of methods with the ability to setting arbitrary filter masks.* 

# **Вступ**

Останніми роками значно зріс інтерес до цифрових методів обробки зображень з метою поліпшення їх якості. Широке освітлення отримали роботи, пов'язані з космічними і біомедичними дослідженнями. З числа інших застосувань слід згадати аерофотознімання і промислову радіографію. Підвищення якості зображень досягається двома видами обробки зображень: реставрацією (виправленням) зображень і їх поліпшенням [1-3].

Реставрація зображень полягає в наближенні зображення до деякого ідеалізованого оригіналу, тобто реставрацію можна розглядати як процес оцінювання: деяке зображення отримане в результаті спостереження піддають перетворенню, щоб знайти оцінку ідеального зображення, яке спостерігалось би на виході гіпотетичної системи, яка не вносить спотворень.

Процедури поліпшення якості зображення зводяться до виконання комплексу операцій, які виконуються з метою або поліпшення візуального сприйняття зображення або перетворення зображення в форму більш зручну для візуального або машинного аналізу.

Безліч підходів до поліпшення зображень розпадається на дві великі категорії: методи обробки в просторовій області (просторові методи) і методи обробки в частотній області (частотні методи). Термін просторова область відноситься до площини зображення як такий, і дана категорія об'єднує підходи, засновані на прямому маніпулюванні пікселями зображення [1-3]. Методи обробки в частотній області ґрунтуються на модифікації сигналу, що формується шляхом застосування до зображення перетворення Фур'є [1]. Разом з цим не є даремними і технології, що базуються на різних комбінаціях методів з цих двох категорій.

Основними серед методів обробки в просторової області є такі [1, 3]:

- зміна контрасту;
- видозміна гістограми;
- зменшення шуму з використанням лінійних і нелінійних методів;

- підкреслення границь.

Частотні методи поліпшення якості зображень подібно до просторових також направлені на підвищення візуальної якості, однак для свого виконання вимагають дуже

багато обчислень, оскільки ґрунтуються на двовимірних ортогональних перетвореннях типу перетворення Фур'є, Уолша-Адамара, Карунена-Лоева та інших [1].

# **Лінійна та нелінійна фільтрація при покращенні якості зображень**

Локальні перетворення оперують одночасно як із значеннями пікселів в околиці, так і з відповідними їм значеннями деякої матриці, що має ті ж розміри, що і околиця. Таку матрицю називають фільтром, маскою, ядром, шаблоном або вікном, причому перші три терміни є найбільш поширеними. Значення елементів матриці прийнято називати коефіцієнтами. Тут операції фільтрації виконуються безпосередньо над елементами зображення.

Для подібних операцій використовується термін просторова фільтрація, на відміну від більш традиційної фільтрації в частотній області. Процес заснований на простому переміщенні маски фільтру від точки до точки зображення; у кожній точці (x, y) відгук фільтру обчислюється з використанням попередньо заданих зв'язків. В разі лінійної просторової фільтрації відгук задається сумою добутків коефіцієнтів фільтру на відповідні значення пікселів в області, що покрита маскою фільтру.

Фільтрація зображення f, що має розміри MxN, за допомогою фільтру розмірами nxm задається таким виразом [2,4]:

$$
g(x, y) = \sum_{s=-a}^{a} \sum_{t=-b}^{b} w(s, t) f(x+s, y+t),
$$
 (1)

де, а = (m -1)/2 і b= (n-1) /2. Процедура лінійної фільтрації, що задається рівнянням (1), в частотній області аналогічна операції згортки. З цієї причини лінійну просторову фільтрацію часто називають "згорткою маски із зображенням". Аналогічно, маску фільтру інколи називають маскою згортки або ядром згортки.

Найчастіше при покращенні якості зображень лінійні фільтри застосовують для видалення шуму та розфокусування зображення. В спектрі шуму містяться високі просторові частоти, тому проста низькочастотна фільтрація зменшує шум. Приклади згладжувальних масок [1,3]:

1) 
$$
H = \frac{1}{9} \cdot \begin{vmatrix} 1 & 1 & 1 \\ 1 & 1 & 1 \\ 1 & 1 & 1 \end{vmatrix}
$$
; 2)  $H = \frac{1}{10} \cdot \begin{vmatrix} 1 & 1 & 1 \\ 1 & 2 & 1 \\ 1 & 1 & 1 \end{vmatrix}$ ; 3)  $H = \frac{1}{16} \cdot \begin{vmatrix} 1 & 2 & 1 \\ 2 & 4 & 2 \\ 1 & 2 & 1 \end{vmatrix}$ .

Недоліком цих трьох масок є то, що наряду з тим, що зменшується шум, згладжуються різкі переходи яскравості, тому в деяких випадках застосовуються методи нелінійної обробки, прикладом чого є медіанний фільтр. Нелінійні просторові фільтри також працюють по околиці, причому механізм переміщення маски по зображенню той же, що був тільки що описаний.

Схема дії операції нелінійної фільтрації залежить від значень елементів околиці, що аналізується, і не обов'язково повинна використовувати коефіцієнти лінійної комбінації, як це було у формулі (1). Видалення шуму може бути, наприклад, ефективно здійснено за допомогою нелінійною фільтра, основна функція якого полягає в обчисленні медіани значень елементів аналізованої околиці. Обчислення медіани є нелінійною операцією. Цей фільтр усуває імпульсний шум без згладжування границь [3].

# **Підкреслення границь зображень**

Підкреслення границь підвищує різкість зображення. Головна мета підвищення різкості полягає в тому, щоб підкреслити дрібні деталі зображення або поліпшити ті деталі, які були розфокусовані унаслідок помилок або недосконалості самого методу зйомки. Підвищення різкості зображень використовується достатньо широко - від електронного друку і медичної інтроскопії до технічного контролю в промисловості і системах автоматичного наведення у військовій сфері.

Психофізичні експерименти показують, що фотографічне або телевізійне зображення з підкресленими границями часто виявляється суб'єктивно приємнішим, ніж фотометрично здійснена репродукція. Метод підкреслення границь можна реалізувати декількома способами.

У системах електронного сканування зображень отриманий відеосигнал можна пропустити через електричний фільтр верхніх частот. Інший спосіб обробки сканованих зображень полягає у використанні нерізкого маскування [1-2]. При цьому зображення як би сканується двома апертурами, що перекриваються, одна з яких відповідає нормальній роздільній здатності, а інша - пониженій.

В результаті отримують відповідно масив нормального зображення F(j,k) і масив нечіткого зображення  $F_i(i,k)$ . Потім електронним способом формують масив маскованого зображення:

$$
F_M(j,k) = cF(j,k) - (1-c)F_L(j,k),
$$
\n(2)

де c - коефіцієнт пропорційності, нерізкого маскування. Зазвичай значення c знаходяться в межах від 3/5 до 5/6, тобто відношення складових нормальної і зниженої чіткості змінюється від 1,5 до 5.

Підкреслення границь можна також здійснити, виконуючи дискретну фільтрацію згідно співвідношення (1) з використанням високочастотного імпульсного відгуку H [4]. Нижче представлено три типові маски для виконання підкреслення границь (високочастотної фільтрації):

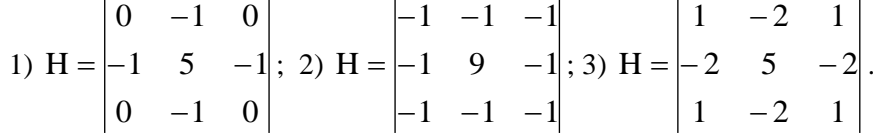

#### **Моделювання і результати**

Для виконання моделювання методів поліпшення якості зображення розроблено власний програмний продукт, який дозволяє виконувати дослідження і поліпшення якості зображень різними методами з можливістю завдання довільних фільтруючих масок, оскільки недоліком відомих програмних продуктів для поліпшення якості зображень є багатофункціональність, жорстка детермінованість реалізованих алгоритмів поліпшення якості зображень. Моделювання показало відповідність практичних результатів теоретичним, що свідчить про достовірність запропонованих підходів та повну працездатність розробленого програмного продукту. Програмний продукт може знайти застосування як в наукових дослідженнях так і в навчальному процесі.

#### **Список використаних джерел**

1. Методы компьютерной обработки изображений / Под ред. В. А. Сойфера. – 2-е изд., исп. – М.: ФИЗМАТЛИТ, 2003. – 784 с.

2. Гонсалес Р. Цифровая обработка изображений / Р. Гонсалес, Р. Вудс. - Москва: Техносфера, 2005. – 1072 с.

3. Прэтт У. Цифровая обработка изображений: Пер. с англ./ У. Прэтт. - М.: Мир,1982.- Кн.2. - 480 с.

4. Фисенко В.Т. Компьютерная обработка и распознавание изображений: учеб. пособие/ В.Т. Фисенко, Т.Ю. Фисенко. - СПб: СПбГУ ИТМО, 2008. – 192 с.

5. Небольшие заметки по поводу состояния рынка цифровых видеокамер: [сайт]. Режим доступу: http://videoeditor2005.narod.ru/kamera/tendez.html (дата звернення 20.09.2015). – Назва з екрана.

6. Майданюк В.П. Навчальний посібник. Кодування зображень/ В.П. Майданюк. – Вінниця: ВДТУ, 2000. – 62 с.